## Kryptografie, Potenzen im Modul Prof. Dr. Dörte Haftendorn, Mathematik mit MuPAD 4 www.mathematik-sehen-und-verstehen.de Buch: Mathematik sehen und verstehen Seite 34 ####################################################################

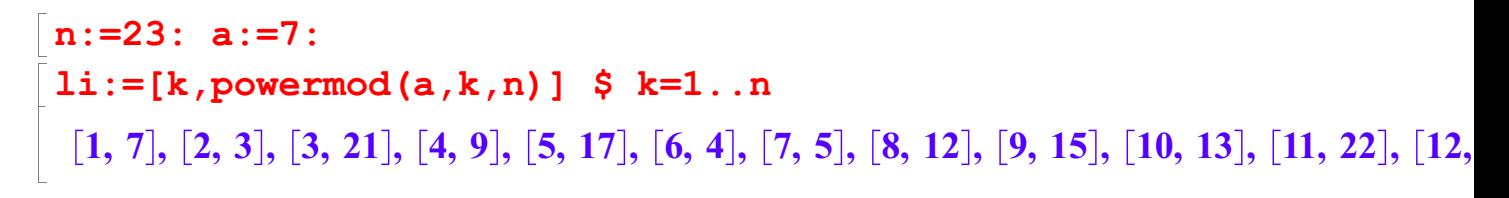

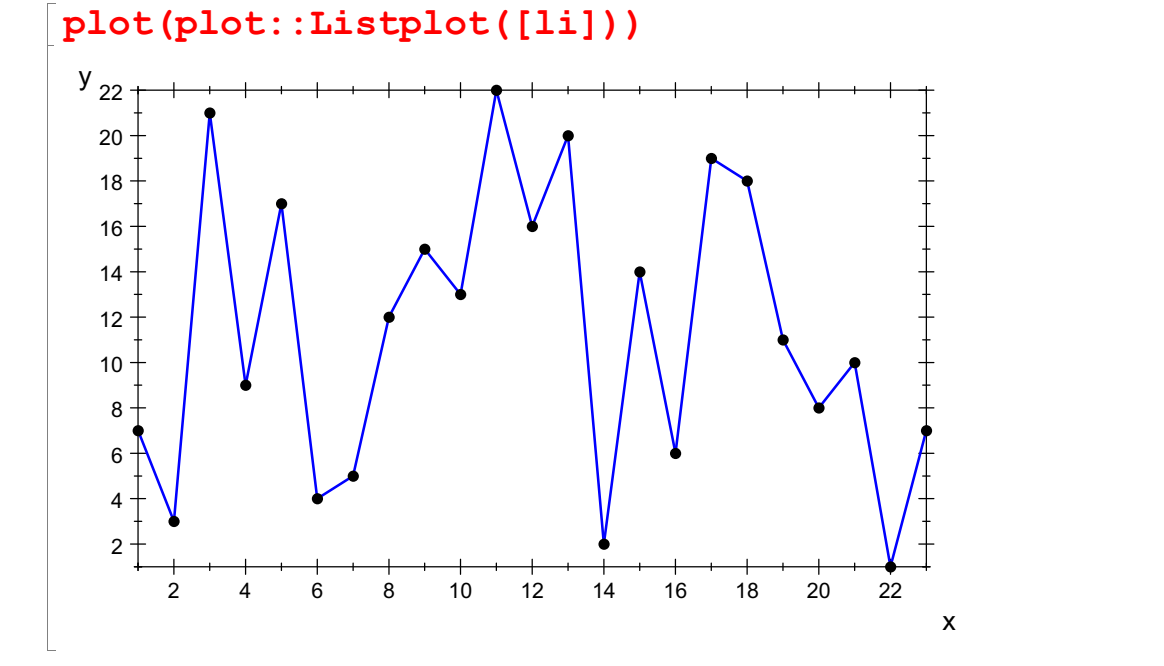

n:=233: a:=7:  $li:=[k,powermod(a,k,n)]$  \$  $k=1..n$ 

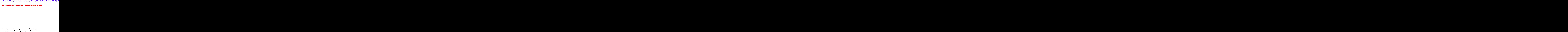

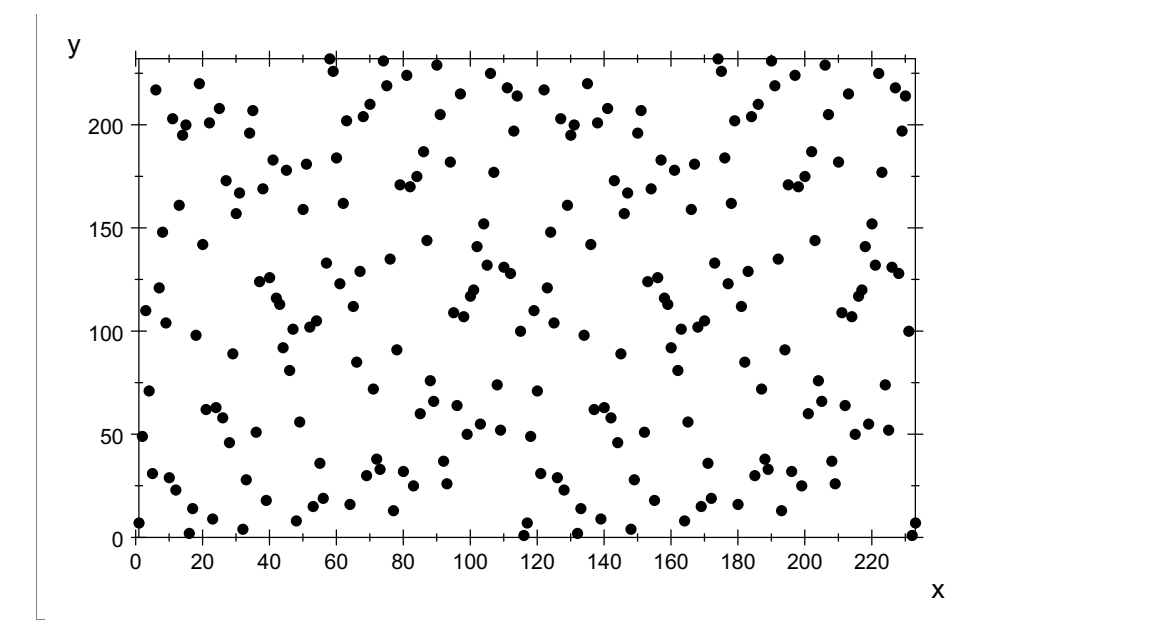

 $\begin{bmatrix} 1 & 1 & 1 \\ 1 & 1 & 1 \\ 1 & 1 & 1 \end{bmatrix}$